# 24.4.0 Komponente gb.net.smtp

Die Komponente ermöglicht es Ihnen, EMails mit Hilfe des SMTP-Protokolls zu senden. Unterstützt werden u.a. EMail-Anhänge und optional Verbindungssicherheit über SSL oder TLS, sofern das Programm 'openssl' auf Ihrem System installiert ist. Diese Komponente gb.net.smtp ist seit der Version 3.6 in allen Gambas3-Versionen vorhanden und wurde komplett in Gambas geschrieben.

# 24.4.0.1 Eigenschaften

Die Klasse *SmtpClient* hat folgende Eigenschaften:

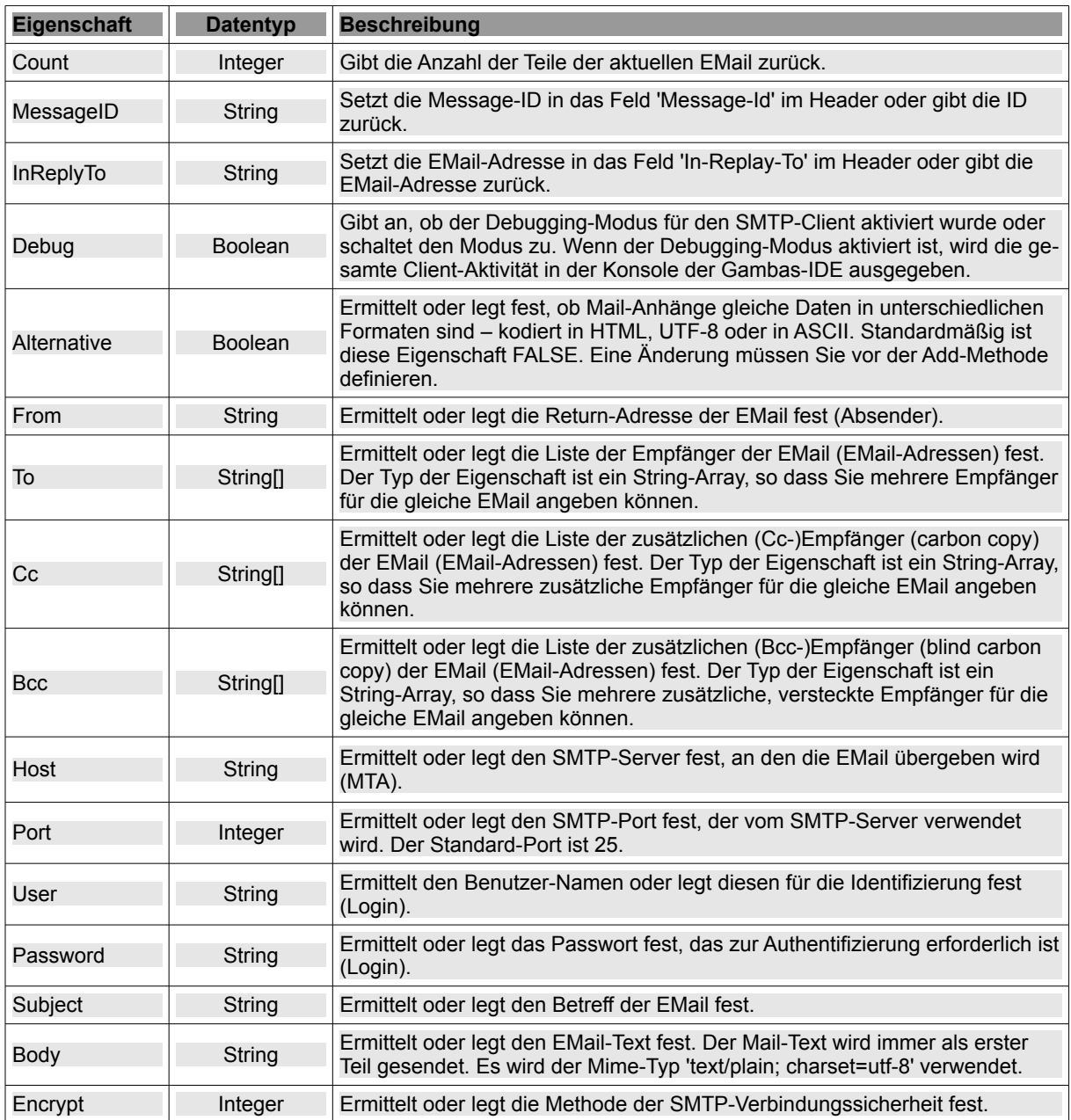

Tabelle 24.4.0.1.1 : Eigenschaften der Klasse SmtpClient

Die Konstanten der Klasse SmtpClient in Verbindung mit der Encrypt-Eigenschaft sind:

- Net.None (0) Ohne Verbindungssicherheit<br>Net.SSL (1) SSL-Verbindungssicherheit ø
- ø
- Net.SSL (1) SSL-Verbindungssicherheit<br>Net.TLS (2) TLS-Verbindungssicherheit ä TLS-Verbindungssicherheit

### 24.4.0.2 Methoden

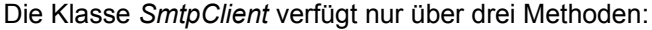

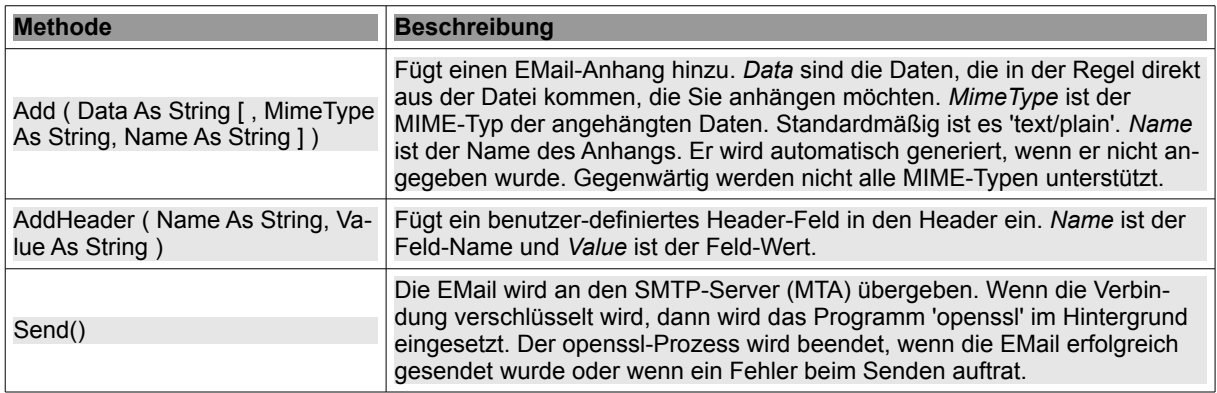

Tabelle 24.4.0.2.1 : Methoden der Klasse SmtpClient

Die statische Methode *FormatDate ( Date As Date ) As String* formatiert ein Datum nach der Syntax der RFC 822: SmtpClient.FormatDate(Now)  $\rightarrow$  Mon, 01 Feb 2016 18:12:36 GMT.

### 24.4.0.3 Authentifizierung über CRAM-MD5

Wenn ein SMTP-Server neben den Verfahren AUTH PLAIN und AUTH LOGIN auch die Authentifizierung über das Verfahren CRAM-MD5 (Challenge Response Authentication Mechanism, Message Digest 5) zulässt, dann wird der SMTP-Username zur Identifizierung des Users im Klartext im SSL-Tunnel gesendet, aber das SMTP-Passwort wird verschlüsselt übertragen:

- Der SMTP-Client verbindet sich zum SMTP-Server. Die SSL-Verbindung wird in → Zeile 3 mit dem Status-Code 220 und einer Statusmeldung bestätigt.
- Der Client grüßt mit EHLO und dem lokalen Hostnamen → Zeile 4.
- Der Server antwortet mit einer Übersicht möglicher Kommandos für weitere Transaktionen in den  $\rightarrow$  Zeilen 5 bis 11.
- Der Client entscheidet sich im Beispiel für die Identifizierung und Authentifizierung über CRAM-MD5 und sendet das Kommando *AUTH CRAM-MD5* an den SMTP-Server → Zeile 12.
- Der SMTP-Server antwortet in der → Zeile 13 nach dem Status-Code 334 mit eine base64 kodierten Zeichenkette – der so genannten Challenge – aus Zahlen, Zeitstempel und voll qualifiziertem Hostnamen des Servers.
- Der SMTP-Client antwortet mit einer Zeichenkette (Response) aus User-Name, Leerzeichen und einem 'Digest'. Dieses Digest ist der base64-kodierte MD5-Hash eines Wertes – berechnet aus der Challenge und dem Passwort  $\rightarrow$  Zeile 14.
- Der SMTP-Server prüft das erhaltene Digest, indem er die selbe Berechnung wie der SMTP-Client mit auf dem Server hinterlegtem User-Namen und User-Passwort durchführt und sein Ergebnis mit dem vom Client erhaltenen vergleicht. Stimmen beide Werte überein, ist der identifizierte User auch authentifiziert. Das wird in der → Zeile 15 nach dem Status-Code 235 bestätigt.

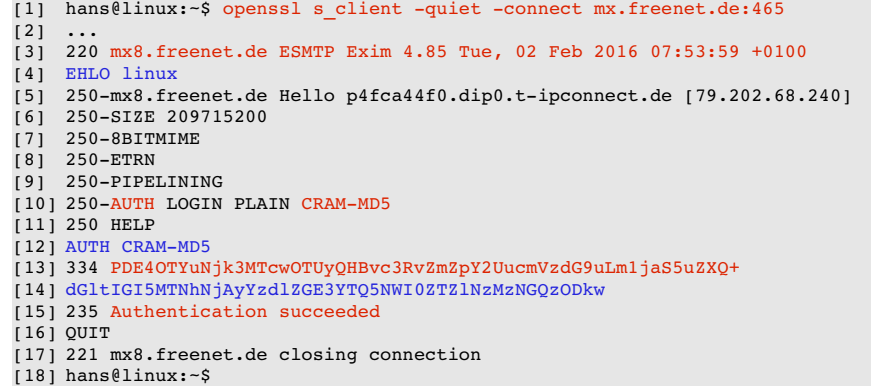

Für die Berechnung der zu sendenden Antwort in der Zeile 14 können Sie die folgende Funktion verwenden. Als Parameter werden der SMTP-User-Name, das dazu gehörende SMTP-User-Passwort und die vom Server gestellte 'Aufgabe' übergeben:

```
[1] Public Function CRAMMD5(sUsername As String, sPassword As String, sChallenge64 As String) As String
[2]   
         Dim sChallenge, sCommand, sDigestHex, sResponse As String
\begin{bmatrix} 3 \\ 4 \\ 5 \end{bmatrix}sChallenge = UnBase64(sChallenge64)
\begin{bmatrix} 6 \\ 7 \end{bmatrix}.<br>[7] sCommand = "openssl md5 -hmac " & Shell$(sPassword) & " << EOF\n" & sChallenge<br>[8] Shell sCommand To sDigestHex
         Shell sCommand To sDigestHex
[9]   
[10]   sDigestHex = Split(Trim(sDigestHex), "=")[1] 
[11]   sResponse = Base64(sUsername & sDigestHex)  
\begin{bmatrix} 12 \\ 13 \end{bmatrix}Return sResponse
\frac{1}{14}]
[15] End ' Function CRAMMD5(...)
```
Hinweise:

- Der Funktionswert in der → Zeile 13 ist die Antwort, die der Server erwartet.
- ä Seit der Gambas-Version 3.8.4 kann auch das CRAM-MD5-Verfahren eingesetzt werden.
- Der SMTP-Client im Kapitel 24.4.1 setzt das CRAM-MD5-Verfahren alternativ und frei wählbar × ein.

#### 24.4.0.4 Exkurs SMTP

Der folgende Exkurs fasst wesentliche, ausgewählte Aspekte zum Thema SMTP zusammen:

- SMTP steht für Simple Mail Transfer Protokoll.
- Das EMail-Transport-System enthält als Element u.a. den Dienst MUA (*Mail-User-Agent*), der die Übergabe einer EMail an den Dienst MTA (*Mail-Transfer-Agent*) leistet, wobei ein MTA für die Weiterleitung und Zustellung an einen Nachrichten-Speicher eingesetzt wird. Den Fernzugriff auf den Nachrichten-Speicher regelt vor allem das Post-Office-Protokoll (POP) – gegenwärtig in der Version 3.
- SMTP regelt die Übergabe einer EMail an einen Server als MTA.
- Wie für alle Internet-Protokolle gibt es die verbindlichen Regeln zu SMTP in unterschiedlichen Beschreibungen – den RFC.
- SMTP wird in den RFC 821 und seit 2001 in den RFC 2821 beschrieben, wobei die RFC 2821 Erweiterungen der seit 1982 geltenden RFC 821 enthält.
- SMTP ist ein Client-Server-Protokoll und setzt eine aktive TCP/IP-Verbindung zwischen Client und Server voraus, die der Client aufbaut.
- SMTP ist ein text-basiertes Protokoll.
- SMTP initiiert Transaktionen zwischen Client und Server durch das Senden von Kommandos durch den Client.
- Nach jedem Kommando wartet der Client eine endliche Zeit auf die Server-Antwort (Timeout).
- Eine Server-Antwort beginnt mit einem Status-Code (Zahl aus drei Ziffern), dem eine (nicht normierte) Status-Meldung folgt.
- SMTP setzt auf das Transport-Protokoll auf (Standard). Der Standard-Port ist 25. Bei einer verschlüsselten Verbindung zwischen Client und Server wird bei SSL auf den Port 465 gewechselt und bei TLS auf 587.